## The stfloats package

Sigitas Tolušis sigitas@vtex.lt

v2.0 from 2016/02/08

## 1 Introduction

The package improves dblfloat(s) and footnotes placements mechanism and baselineskip glue settings.

With newer  $\text{LTr}X$  release from  $2015/01/01$  using this package two improvements are available out of the box:

- 1. Float output keeps order for the same type of floats even with top or bottom dblfloat items.
- 2. Dblfloats will appear on the same page where they are defined if they are defined on left column and enought free place is available on the current column/page.

## 2 Usage

To place dblfloat(s) on top or bottom of the page just use optional [t] or [b]. Example (to place figure at the page bottom):

```
\begin{figure*}[b]
```
... \end{figure\*}

\fnbelowfloat Puts footnotes below the bottom floats

\fnunderfloat (default and standard) Puts footnotes under the bottom floats.

\setbaselinefloat Allows \baselineskip to stretch and shrink if the \baselineskip is set internally with command \@setfontsize (\linespread and \fontsize at user level). The settings are calculated and activated with command \selectfont (\size@update).

Example:

\@setfontsize\normalsize\@xpt{12pt plus .1pt minus .1pt} \normalsize

## • \def\baselinestretch{1} - removes \baselineskip glue. • \def\baselinestretch{} - keeps \baselineskip glue. 3 Implementation \@dblbotlist Used for dblfloat(s) to be placed at the page bottom. 1 \gdef\@dblbotlist{} Additional counters for dblfloat(s) support at the page bottom. 2 \newcount\@dblbotnum 3 \newcount\c@dblbotnumber 4 \setcounter{dblbotnumber}{2} \@dbflt With extended set of default args: [tp] -> [tbp] 5 \def\@dbflt#1{\@ifnextchar[{\@xdblfloat{#1}}{\@xdblfloat{#1}[tbp]}}  $\Diamond$  dblfloatplacement With adds to support dblfoat(s) placement at the page bottom. From LATEX release 2015/01/01 \f@depth is used in \@testwrongwidth to look for either column or dblcolumn floats. A value of 1sp signals the latter. 6 \def \@dblfloatplacement {% 7 \global \@dbltopnum \c@dbltopnumber 8 \global \@dblbotnum \c@dblbotnumber 9 \global \@dbltoproom \dbltopfraction\@colht 10 \@textmin \@colht 11 \advance \@textmin -\@dbltoproom 12 \@fpmin \dblfloatpagefraction\textheight 13 \@fptop \@dblfptop 14 \@fpsep \@dblfpsep 15 \@fpbot \@dblfpbot 16 \def\f@depth{1sp}% 17 } \if@before@latex@release This conditional code is used to check the L<sup>AT</sup>FX release age. 18 \newif\if@before@latex@release 19 \def\tmp@reserved@a#1/#2/#3\@nil{% 20 \ifnum#1<2015\relax 21 \@before@latex@releasetrue

\setbaselinefixed (default and standard) Disables baselineskip to stretch and shrink even if the

in case that \baselinestretch is not empty.

ordinary \baselinestretch definition:

22 \else

24  $\overrightarrow{f}$ 25 }

23 \@before@latex@releasefalse

26 \expandafter\tmp@reserved@a\fmtversion\@nil

\baselineskip is set with command \@setfontsize as in the previous example

Then line spreading is not used \baselineskip glue can be controlled by

2

\@addtodblcol With adds to support dblfoat(s) placement at the page bottom. 27 \if@before@latex@release 28 %%% < 2015 start 29 \def\@addtodblcol{% 30 \begingroup 31 \@insertfalse 32 \@setfloattypecounts 33 \@getfpsbit \tw@ 34 \ifodd\@tempcnta 35 \@flsetnum \@dbltopnum 36 \ifnum \@dbltopnum>\z@ 37 \@tempswafalse 38 \ifdim \@dbltoproom>\ht\@currbox 39 \@tempswatrue 40 \else 41 \ifnum \@fpstype<\sixt@@n 42 \dvance \@dbltoproom \@textmin 43 \ifdim \@dbltoproom>\ht\@currbox 44 \dtempswatrue  $45 \overline{\phantom{a}}$   $\overline{\phantom{a}}$ 46 \ddvance \@dbltoproom -\@textmin  $47$  \fi  $48 \overline{1}$ 49 \if@tempswa 50 \@bitor \@currtype \@dbldeferlist 51 \if@test 52 \else 53 \@bitor \@currtype \@dblbotlist 54 \if@test 55 \else 56 \dtempdima -\ht\@currbox 57 \dvance\@tempdima 58 -\ifx \@dbltoplist\@empty \dbltextfloatsep \else 59 \dblfloatsep \fi 60 \global \advance \@dbltoproom \@tempdima 61 \global \advance \@colht \@tempdima 62 \global \advance \@dbltopnum \m@ne 63 \@cons \@dbltoplist \@currbox 64 \\@inserttrue  $65 \overline{\phantom{a}}$  \fi  $66 \overline{\ } \overline{\ }$  \fi  $67$  \fi  $68$  \fi 69  $\overline{f}$ 70 \if@insert 71 \else 72 \@getfpsbit 4\relax 73 \ifodd\@tempcnta

LAT<sub>EX</sub> release version before  $2015/01/01$  support goes here.

```
74 \@flsetnum \@dblbotnum
           75 \ifnum \@dblbotnum>\z@
           76 \@tempswafalse
           77 \ifdim \@dbltoproom>\ht\@currbox
           78 \@tempswatrue
           79 \else
           80 \ifnum \@fpstype<\sixt@@n
           81 \advance \@dbltoproom \@textmin
           82 \ifdim \@dbltoproom>\ht\@currbox
           83 \@tempswatrue
           84 \overline{1}85 \ddvance \@dbltoproom -\@textmin
           86 \setminusfi
           87 \setminusfi
           88 \if@tempswa
           89 \@bitor \@currtype \@dbldeferlist
           90 \if@test
           91 \else
           92 \dtempdima -\ht\@currbox
           93 \dvance\@tempdima
           94 -\ifx \@dblbotlist\@empty \dbltextfloatsep \else
           95 \dblfloatsep \fi
           96 \global \advance \@dbltoproom \@tempdima
           97 \global \advance \@colht \@tempdima
           98 \global \advance \@dblbotnum \m@ne
           99 \@cons \@dblbotlist \@currbox
          100 \@inserttrue
          101 \qquad \qquad \text{if}102 \qquad \qquad \fi
          103 \qquad \qquad \int fi
          104 \fi
          105 \if@insert
          106 \else
          107 \@cons\@dbldeferlist\@currbox
          108 \setminusfi
          109 \fi
          110 \endgroup
          111 }
\@doclearpage With adds to support dblfoat(s) placement at the page bottom.
```
112 \def \@doclearpage {% 113 \ifvoid\footins

```
114 \ifvbox\@kludgeins
115 {\setbox \@tempboxa \box \@kludgeins}%
116 \fi
117 \setbox\@tempboxa\vsplit\@cclv to\z@ \unvbox\@tempboxa
118 \setbox\@tempboxa\box\@cclv
119 \xdef\@deferlist{\@toplist\@botlist\@deferlist}%
120 \global \let \@toplist \@empty
121 \global \let \@botlist \@empty
```

```
122 \global \@colroom \@colht
123 \ifx \@currlist\@empty
124 \else
125 \@latexerr{Float(s) lost}\@ehb
126 \global \let \@currlist \@empty
127 \fi
128 \@makefcolumn\@deferlist
129 \@v\n{\t@whilesw\if@fcolmade\if{\@opcol\@makefcolumn\@deferlist}\t\}}130 \if@twocolumn
131 \if@firstcolumn
132 \xdef\@dbldeferlist{\@dbltoplist\@dblbotlist\@dbldeferlist}%
133 \global \let \@dbltoplist \@empty
134 \global \let \@dblbotlist \@empty
135 \global \@colht \textheight
136 \begingroup
137 \@dblfloatplacement
138 \@makefcolumn\@dbldeferlist
139 \@whilesw\if@fcolmade \fi{\@outputpage
140 \@makefcolumn\@dbldeferlist}%
141 \endgroup
142 \else
143 \vbox{}\clearpage
144 \overrightarrow{144}145 \overrightarrow{fi}146 \else
147 \setbox\@cclv\vbox{\box\@cclv\vfil}%
148 \@makecol\@opcol
149 \clearpage
150 \overline{\text{15}}151 }
152 %%% < 2015 end
153 \else
```
Newer LATEX release version from  $2015/01/01$  support goes here.

```
154 %%% > 2015 start
```
- \@addtodblcol With adds to support dblfoat(s) placement on the current page and at the page bottom.
	- 155 \def\@addtodblcol{%
	- 156 \begingroup
	- 157 \@insertfalse
	- 158 \@setfloattypecounts
	- 159 \@getfpsbit \tw@
	- 160 \ifodd\@tempcnta
	- 161 \@flsetnum \@dbltopnum
	- 162 \ifnum \@dbltopnum>\z@
	- 163 \@tempswafalse
	- 164 \ifdim \@dbltoproom>\ht\@currbox
	- 165 \@tempswatrue

```
166 \else
167 \ifnum \@fpstype<\sixt@@n
168 \advance \@dbltoproom \@textmin
169 \ifdim \@dbltoproom>\ht\@currbox
170 \@tempswatrue
171 \fi
172 \advance \@dbltoproom -\@textmin
173 \fi
174 \fi
175 \if@tempswa
176 \@bitor \@currtype \@deferlist
177 \@testwrongwidth\@currbox
178 \if@test
179 \else
180 \@bitor \@currtype \@dblbotlist
181 \if@test
182 \else
183 \@tempdima -\ht\@currbox
184 \advance\@tempdima
185 -\ifx \@dbltoplist\@empty \dbltextfloatsep \else
186 \dblfloatsep \fi
187 \global \advance \@dbltoproom \@tempdima
188 \global \advance \@colht \@tempdima
189 \global \advance \@dbltopnum \m@ne
190 \@cons \@dbltoplist \@currbox
191 \@inserttrue
192 \qquad \qquad \text{if}193 \qquad \qquad \fi
194 \overrightarrow{194}195 \overrightarrow{fi}196 \overline{f}197 \if@insert
198 \else
199 \@getfpsbit 4\relax
200 \ifodd\@tempcnta
201 \@flsetnum \@dblbotnum
202 \ifnum \@dblbotnum>\z@
203 \@tempswafalse
204 \ifdim \@dbltoproom>\ht\@currbox
205 \@tempswatrue
206 \else
207 \ifnum \@fpstype<\sixt@@n
208 \ddvance \@dbltoproom \@textmin
209 \ifdim \@dbltoproom>\ht\@currbox
210 \@tempswatrue
211 \qquad \qquad \int fi
212 \dvance \@dbltoproom -\@textmin
213 \qquad \qquad \int fi
214 \overline{\text{Y}}215 \if@tempswa
```

```
216 \@bitor \@currtype \@deferlist
217 \@testwrongwidth\@currbox
218 \if@test
219 \else
220 \@tempdima -\ht\@currbox
221 \advance\@tempdima
222 -\ifx \@dblbotlist\@empty \dbltextfloatsep \else
223 \dblfloatsep \fi
224 \qquad \qquad \verb|\global \advance \@dbltoproom \@tempdima225 \global \advance \@colht \@tempdima
226 \global \advance \@dblbotnum \m@ne
227 \@cons \@dblbotlist \@currbox
228 \@inserttrue
229 \qquad \qquad \int fi
230 \qquad \qquad \fi
231 \setminusfi
232 \setminusfi
233 \if@insert
234 \else
235 \@cons\@deferlist\@currbox
236 \overline{1}237 \ifmmode{\big\vert} \else{https://www.4em}{1.2em} \fi238 \endgroup
239 }
```
\@addtocurcol With adds to support dblfoat(s) placement on the current page and at the page bottom.

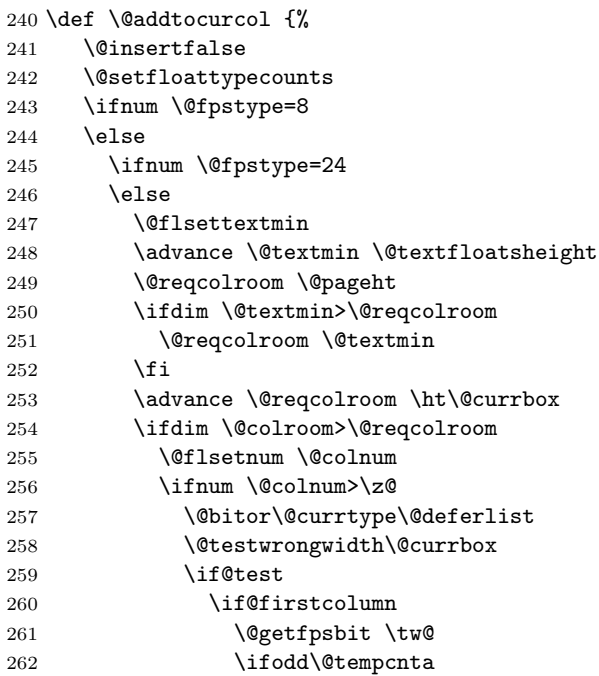

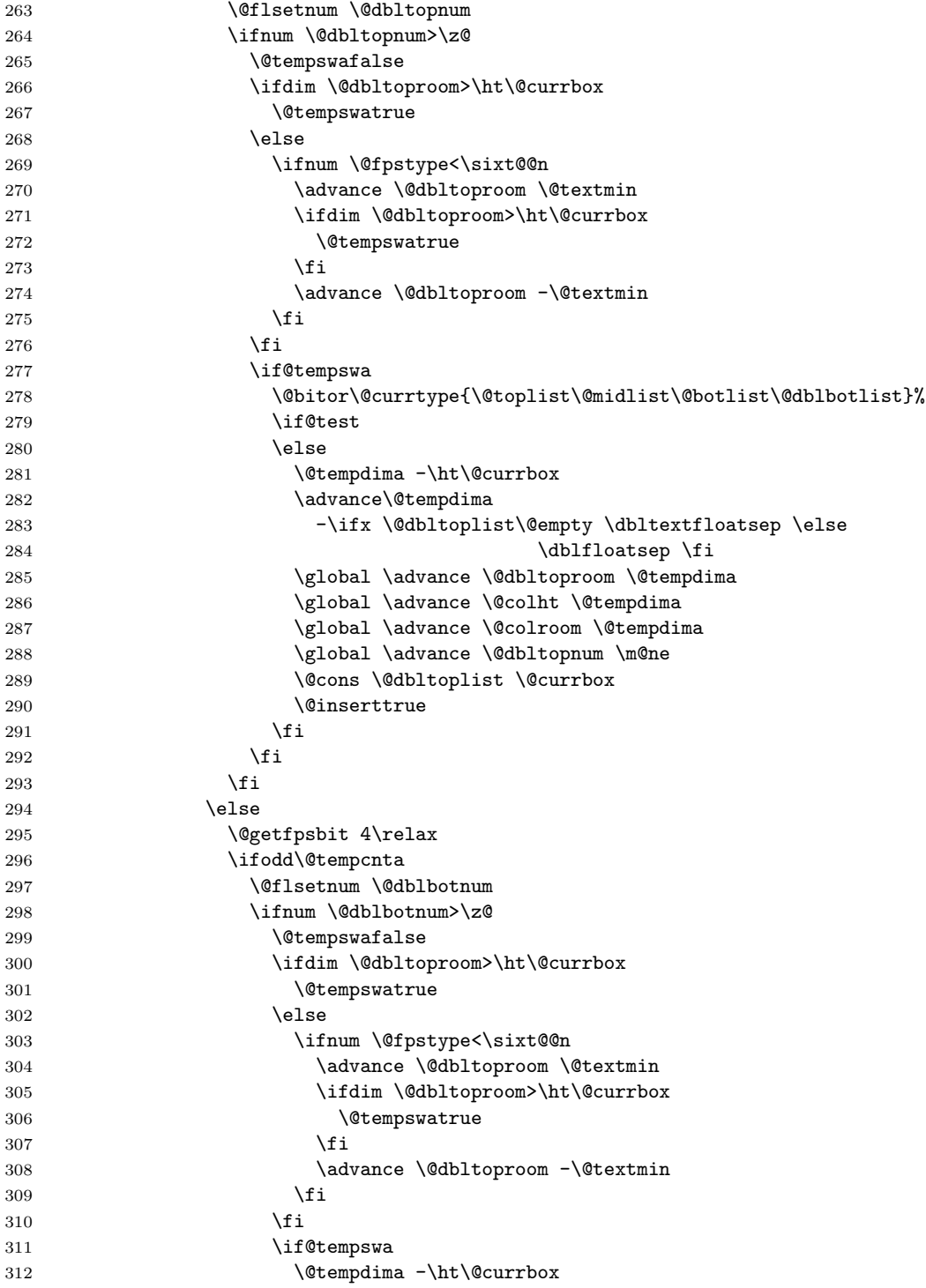

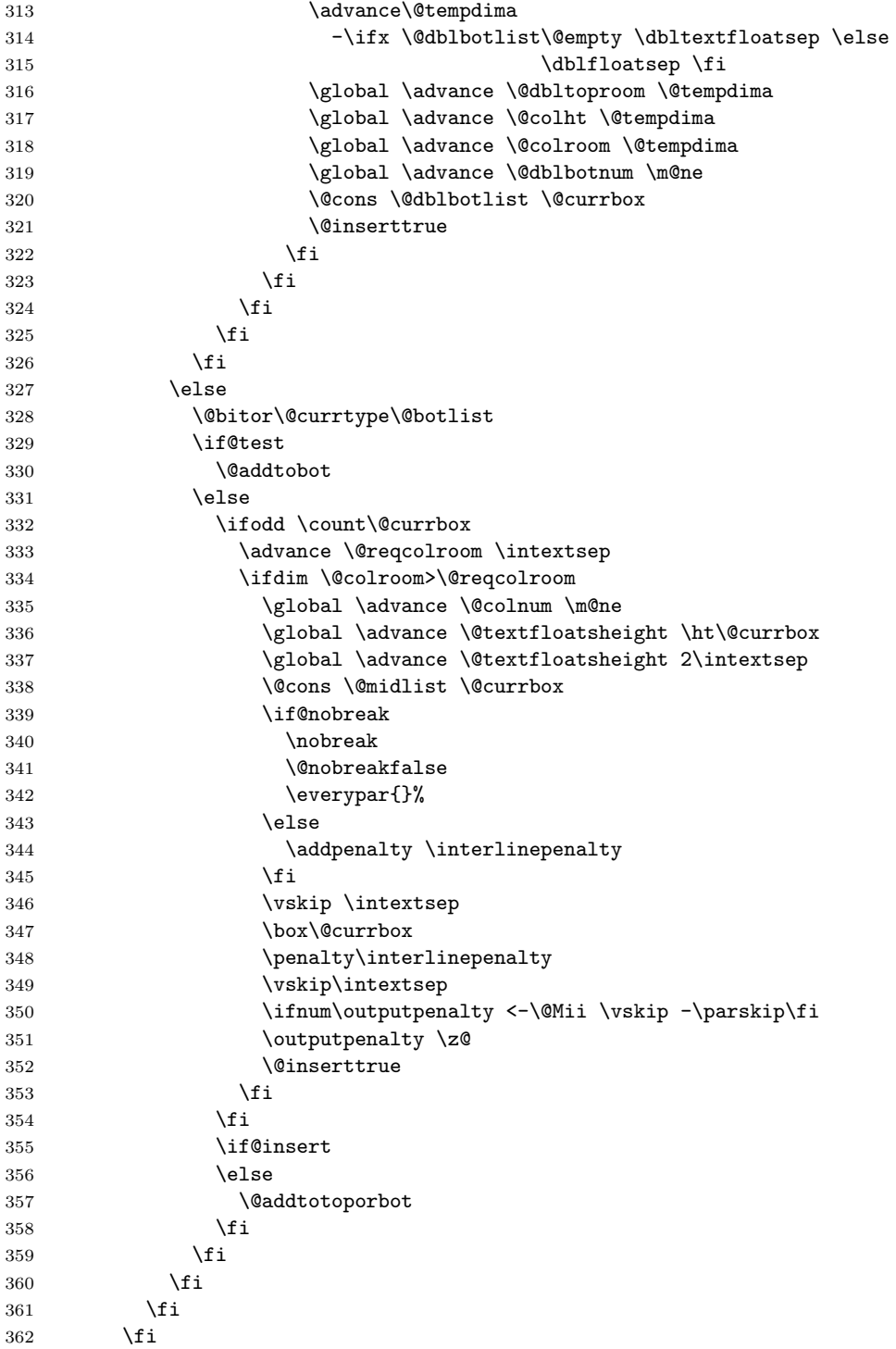

```
363 \fi
364 \fi
365 \if@insert
366 \else
367 \@resethfps
368 \@cons\@deferlist\@currbox
369 \fi
370 }%
```
\@addtotoporbot With adds to support dblfoat(s) placement on the current page and at the page bottom.

```
371 \def \@addtotoporbot {%
372 \@getfpsbit \tw@
373 \ifodd \@tempcnta
374 \@flsetnum \@topnum
375 \ifnum \@topnum>\z@
376 \@tempswafalse
377 \@flcheckspace \@toproom \@toplist
378 \if@tempswa
379 \@bitor\@currtype{\@midlist\@botlist\@dblbotlist}%
380 \if@test
381 \else
382 \@flupdates \@topnum \@toproom \@toplist
383 \@inserttrue
384 \overrightarrow{f_i}385 \overline{1}386 \fi
387 \fi
388 \if@insert
389 \else
390 \@addtobot
391 \fi
392 }
```
\@addtobot With adds to support dblfoat(s) placement on the current page and at the page bottom.

```
393 \def \@addtobot {%
394 \@getfpsbit 4\relax
395 \ifodd \@tempcnta
396 \@flsetnum \@botnum
397 \ifnum \@botnum>\z@
398 \@tempswafalse
399 \@flcheckspace \@botroom \@botlist
400 \if@tempswa
401 \@bitor\@currtype{\@dblbotlist}%
402 \if@test
403 \else
404 \global \maxdepth \z@
405 \@flupdates \@botnum \@botroom \@botlist
```

```
406 \@inserttrue
407 \fi
408 \fi
409 \fi
410 \fi
411 }
```

```
\Diamond doclearpage With adds to support dblfoat(s) placement on the current page and at the page
            bottom.
           412 \def \@doclearpage {%
           413 \ifvoid\footins
           414 \ifvbox\@kludgeins
           415 {\setbox \@tempboxa \box \@kludgeins}%
           416 \fi
           417 \setbox\@tempboxa\vsplit\@cclv to\z@ \unvbox\@tempboxa
           418 \setbox\@tempboxa\box\@cclv
           419 \if@twocolumn
           420 \xdef\@topbotlist{\@toplist\@botlist}%
           421 \global \let \@toplist \@empty
           422 \global \let \@botlist \@empty
           423 \global \@colroom \@colht
           424 \ifx \@currlist\@empty
           425 \else
           426 \@latexerr{Float(s) lost}\@ehb
           427 \global \let \@currlist \@empty
           428 \setminusfi
           429 \@makefcolumn\@topbotlist
           430 \@whilesw\if@fcolmade \fi{\@opcol\@makefcolumn\@topbotlist}%
           431 \if@firstcolumn
           432 \xdef\@deferlist{\@dbltoplist\@dblbotlist\@deferlist}%
           433 \global \let \@dbltoplist \@empty
           434 \global \let \@dblbotlist \@empty
           435 \global \@colht \textheight
           436 \begingroup
           437 \@dblfloatplacement
           438 \@makefcolumn\@deferlist
           439 \@whilesw\if@fcolmade \fi{\@outputpage
           440 \{\texttt{@makefcolumn}\@{deferlist}\}\441 \endgroup
           442 \else
           443 \vbox{}\clearpage
           444 \overline{\phantom{a}} \fi
           445 \else
           446 \xdef\@deferlist{\@toplist\@botlist\@deferlist}%
           447 \global \let \@toplist \@empty
           448 \global \let \@botlist \@empty
           449 \global \@colroom \@colht
           450 \ifx \@currlist\@empty
           451 \else
           452 \@latexerr{Float(s) lost}\@ehb
```

```
453 \global \let \@currlist \@empty
                 454 \fi
                 455 \@makefcolumn\@deferlist
                 456 \@whilesw\if@fcolmade \fi{\@opcol\@makefcolumn\@deferlist}%
                 457 \fi
                 458 \else
                 459 \setbox\@cclv\vbox{\box\@cclv\vfil}%
                 460 \@makecol\@opcol
                 461 \clearpage
                 462 \fi
                 463 }
                 464 %%% > 2015 end
                 465 \fi
\@combinedblfloats Combines outputbox with top and bottom placed dblfloat(s).
                 466 \def\@combinedblfloats{%
                 467 \ifx \@dbltoplist\@empty \else \@cdblflt \fi
                 468 \ifx \@dblbotlist\@empty \else \@cdblflb \fi
                 469 }
        \@cdblflt Combines outputbox with top placed dblfloat(s).
                 470 \def\@cdblflt{%
                 471 \setbox\@tempboxa \vbox{}%
                 472 \let \@elt \@comdblflelt
                 473 \@dbltoplist
                 474 \let \@elt \relax
                 475 \xdef \@freelist {\@freelist\@dbltoplist}%
                 476 \global\let \@dbltoplist \@empty
                 477 \setbox\@outputbox \vbox% to\textheight
                 478 {%\boxmaxdepth\maxdepth %% probably not needed, CAR
                 479 \unvbox\@tempboxa\vskip-\dblfloatsep
                 480 \ifnum \@dbltopnum>\m@ne
                 481 \dblfigrule
                 482 \qquad \qquad \text{ifi}483 \vskip \dbltextfloatsep
                 484 \unvbox \@outputbox
                 485 }%
                 486 }
        \@cdblflb Combines outputbox with bottom placed dblfloat(s).
                 487 \def\@cdblflb{%
                 488 \setbox\@tempboxa \vbox{}%
                 489 \let \@elt \@comdblflelt
                 490 \@dblbotlist
                 491 \let \@elt \relax
                 492 \xdef \@freelist {\@freelist\@dblbotlist}%
                 493 \global\let \@dblbotlist \@empty
                 494 \setbox\@outputbox \vbox% to\textheight
                 495 {%\boxmaxdepth\maxdepth %% probably not needed, CAR
```
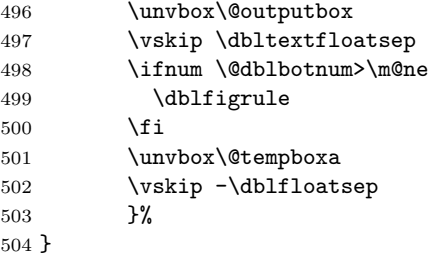

Makes \@makecol current definition copy to \org@makecol.

```
505 \global\let\org@makecol\@makecol
```
\fn@makecol Redefined macro \@makecol which puts footnotes below the bottom floats.

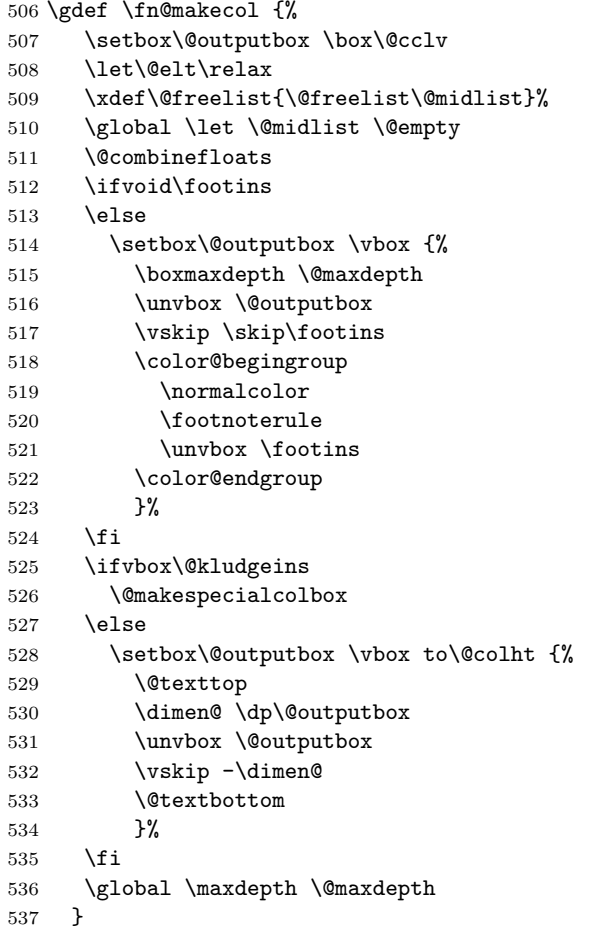

\fnbelowfloat Switch to put footnotes below the bottom floats. \def\fnbelowfloat{\global\let\@makecol\fn@makecol}

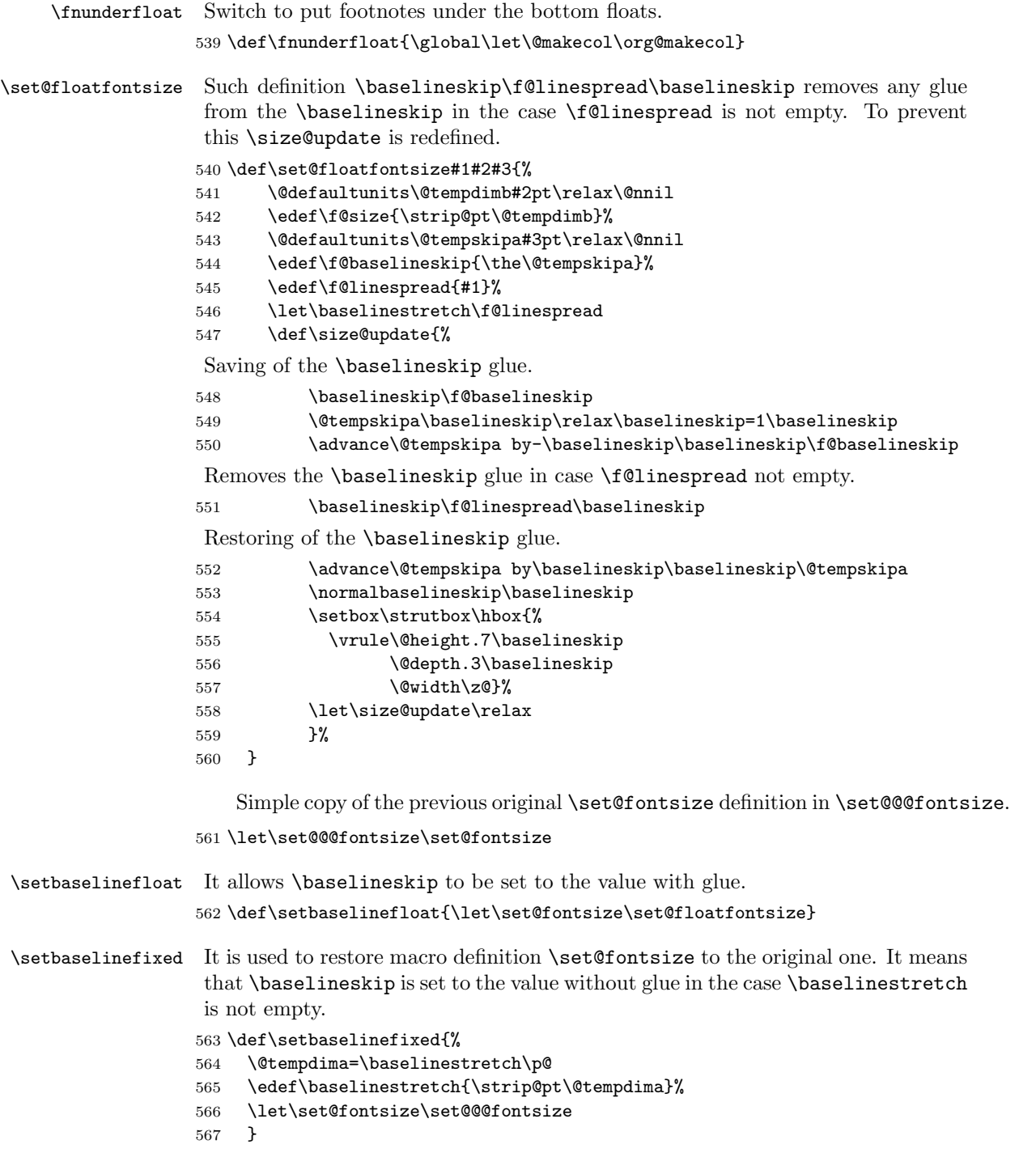

\output It is removed from this package as the duplicate of the same definition in kernel since the macro definition change v.1.2c at 1997/11/09 in ltoutput.

568 %\endinput